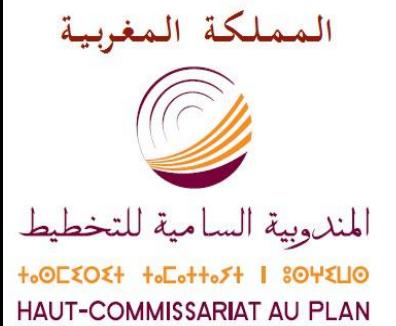

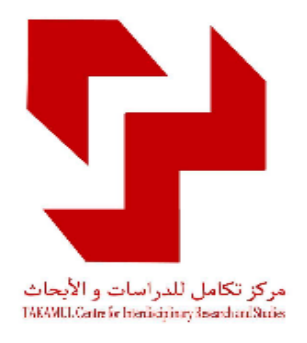

**دورة ثكىينية لفائدة الطلبة الباحثين في "ثقنيات إعداد البحىث امليدانية"** مركز تكامل للدراسات والأبحاث ينظم **بتعاون مع املديرية الجهىية للتخطيط بمراكش**

**مراكش 4 مارس 2017**

HAUT-COMMISSARIAT AU PLAN (المندروبية السامية للتخطيط والمستحفظ السامية

الملكة المغربية

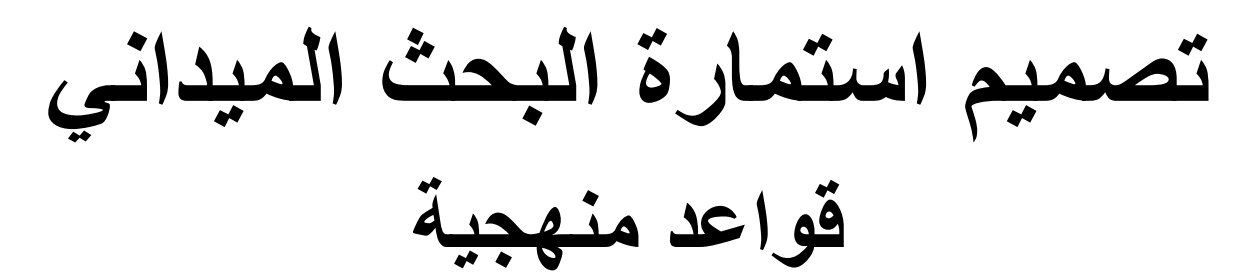

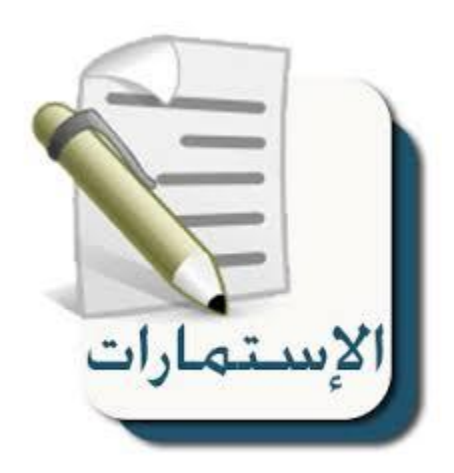

www.hcp.ma

HAUT-COMMISSARIAT AU PLAN

المندوبية السامية للتخطيط

المملكة المغربية

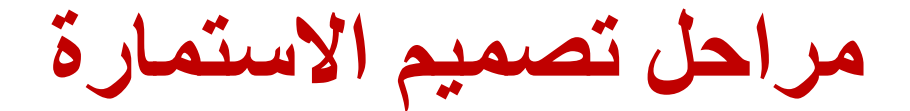

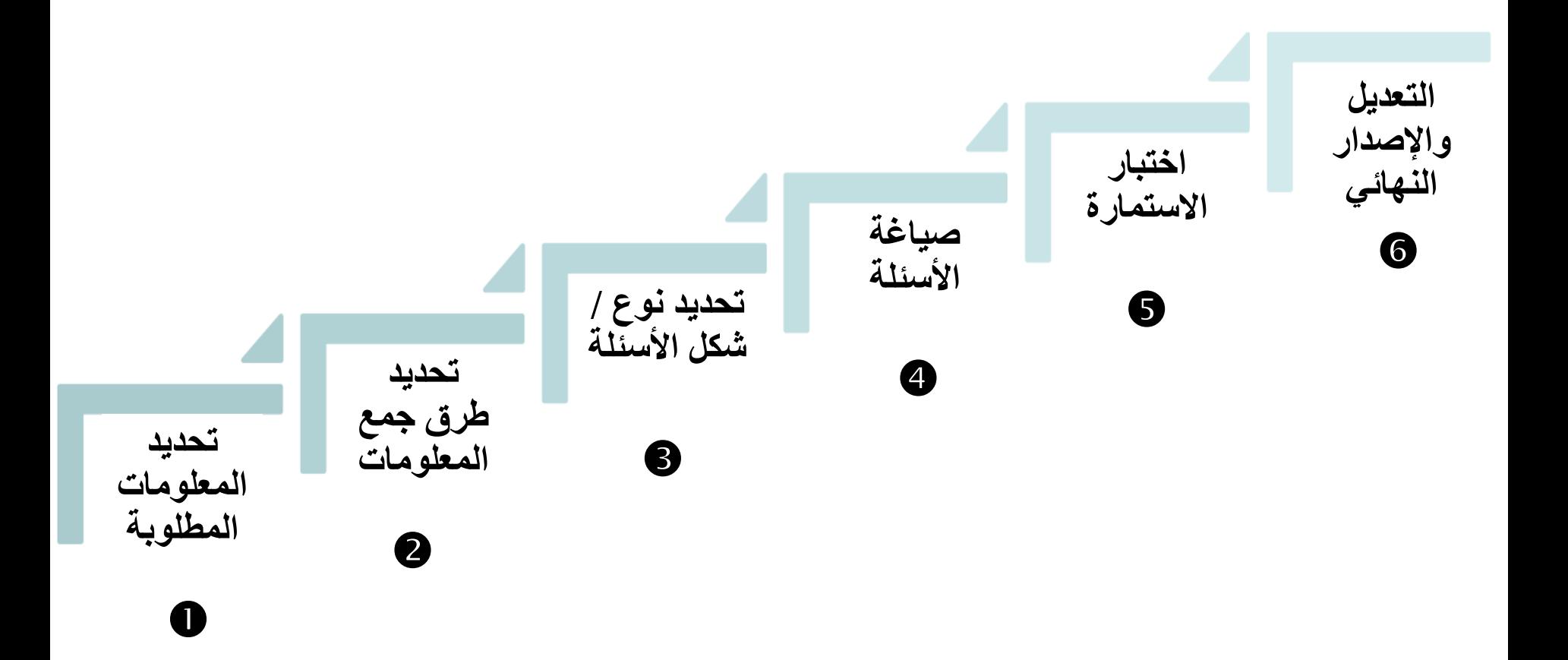

الملكة المغربية

HAUT-COMMISSARIAT AU PLAN (المندوبية السامية للتخطيط بالمستحفظ المستحدث

**قبل البدء...**

**تصمٌم االستمارة ٌتطلب اإلجابة المسبقة على عدة أسئلة تتعلق بـ:**

o موضوع وأهداف وفرضٌات أو تساؤالت البحث؛ o البحوث والدراسات السابقة فً الموضوع؟ o مجتمع الدراسة وأفراد العٌنة؛ o مجال البحث والفترة المرجعٌة للبحث؛ o الوسائل المادٌة واللوجستٌكٌة التً ٌتطلبها إعداد البحث؛ ⊙ المعلومات التي أحتاج إليها لدراسة فرضبات أو تساؤلات البحث؛

المهلكة المغربية

**مراحل جمع المعلومات**

- التحليل الوثائقي: بحث عن معلومات؛
- البحث النوع:ً مقابالت واجتماعات؛
- البحث الكمي: استمارة لتقييم الفرضيات المطروحة واختبار صدقها؛

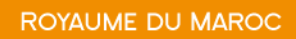

HAUT-COMMISSARIAT AU PLAN

(The المندوبية السامية للتخطيط الملكة المغربية

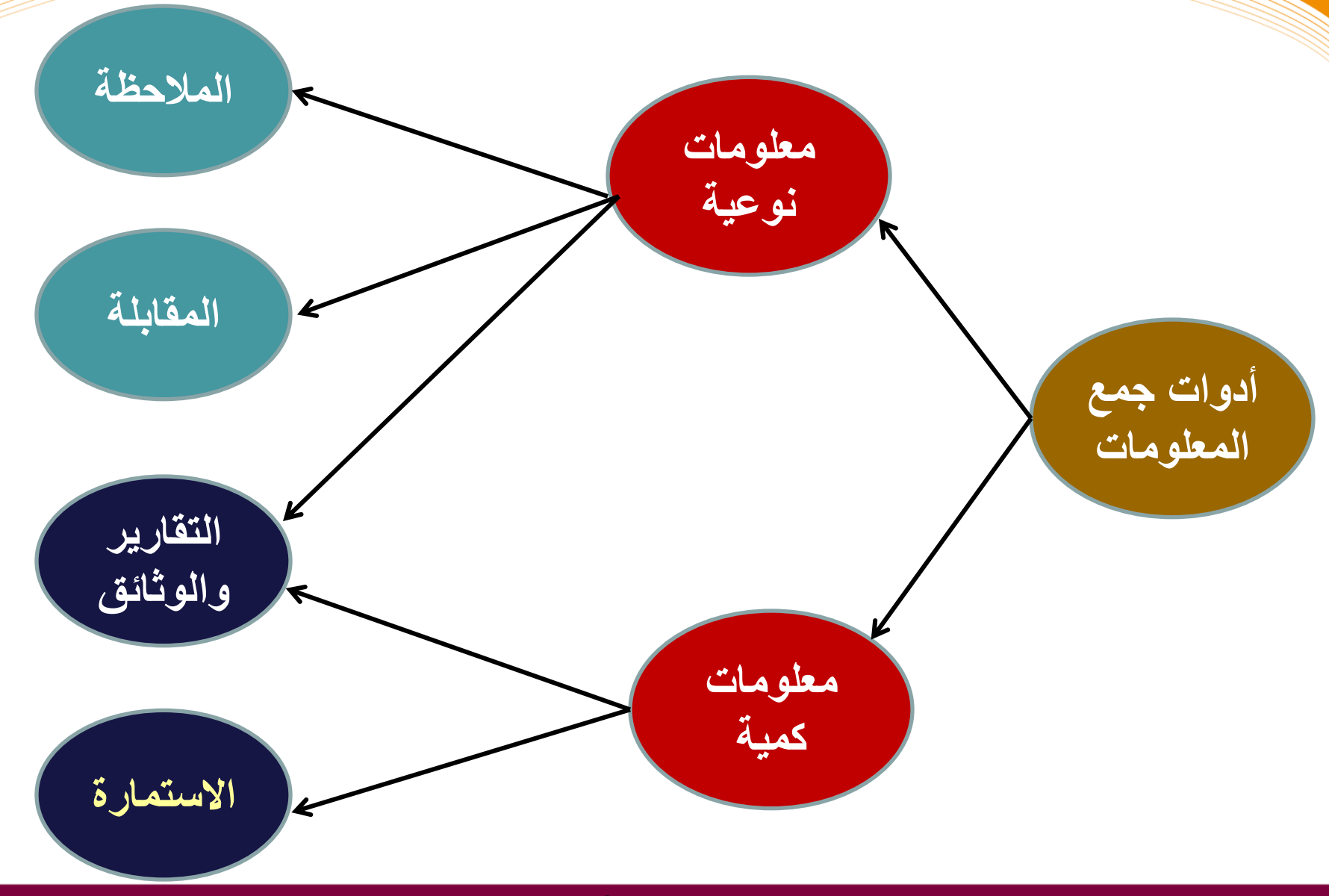

**www.hcp.ma**

الملكة المغربية

ROYAUME DU MAROC

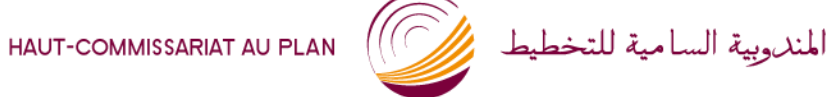

**تعرٌف االستمارة**

## مجموعة منظمة من األسئلة المصممة للحصول من أفراد على معلومات تتعلق بموضوع يريد الباحث دراسته.

أداة لجمع معلومات من أفراد.

**www.hcp.ma**

المهلكة المغربية

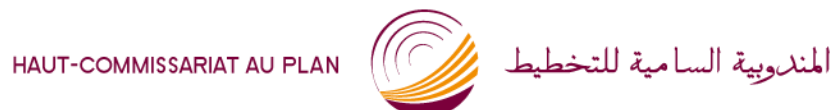

ROYAUME DU MAROC

## **طرق جمع المعلومات بواسطة االستمارة**

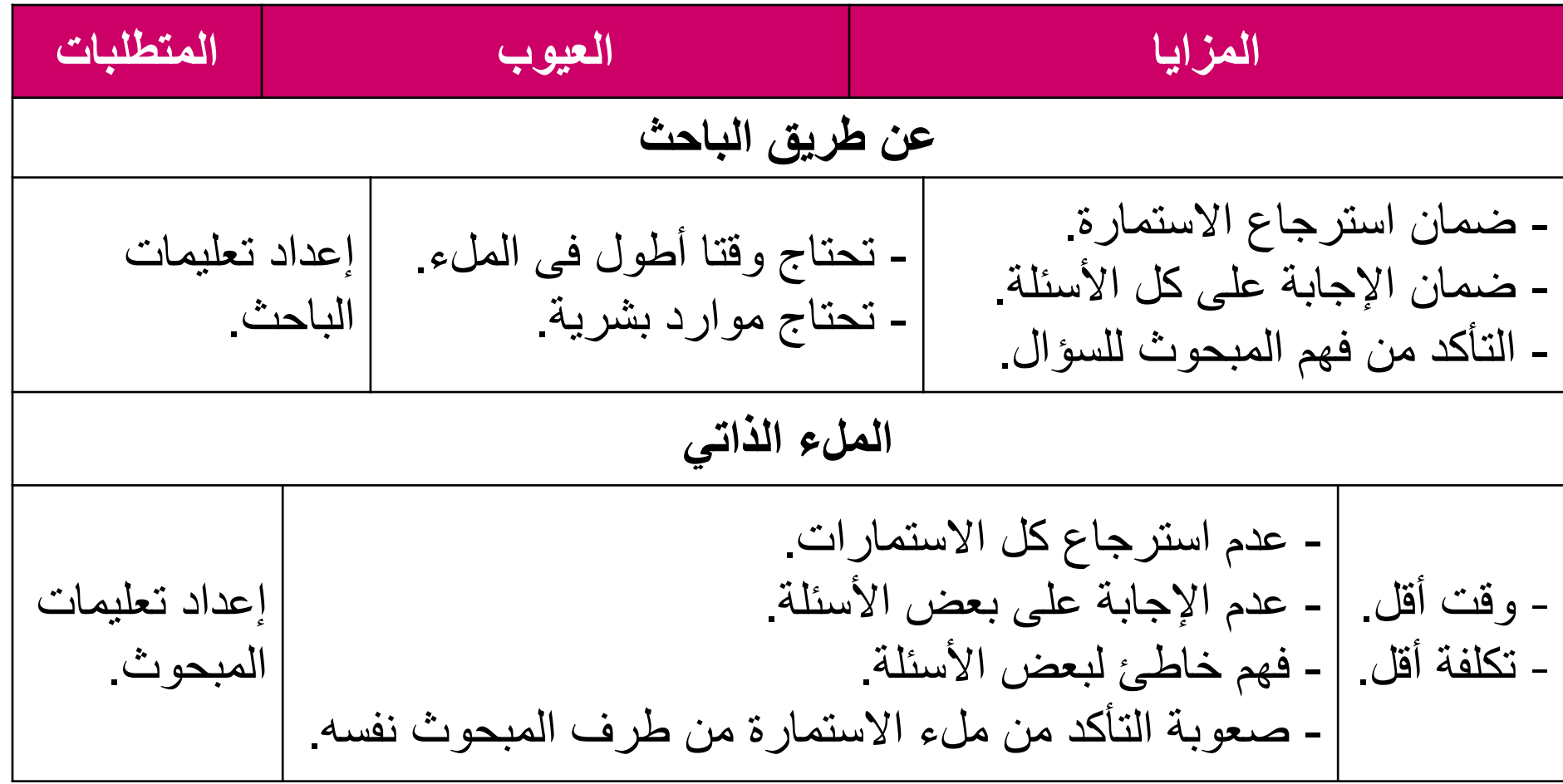

# **طرق جمع المعلومات بواسطة االستمارة**

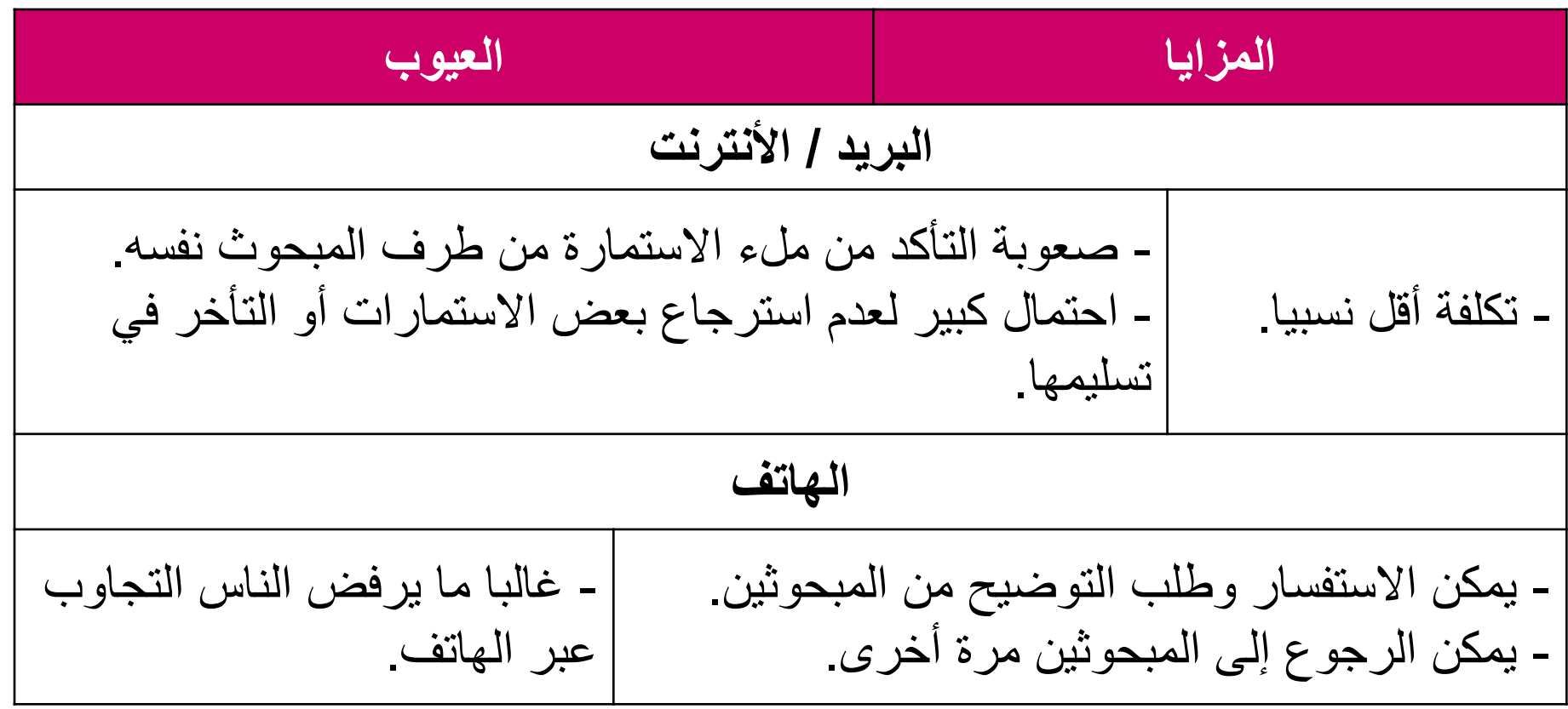

عوامل مساعدة على تصميم الاستمارة:

- طريقة جمع المعلومات: عن طريق الباحث أم الملء الذاتي.
	- خصائص المستجوبين: الاجتماعية والثقافية والمهنية...
		- تكلفة الجواب: المال، الجهد، الوقت.
		- سرية / خصوصية / حرج المعلومات المطلوبة.

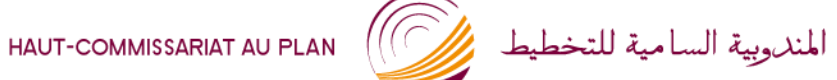

عوامل مساعدة على تصميم الاستمارة:

- ا**لترجمة** إلى اللغات المتداولة في مجتمع الدر اسة .
- الحاجة إلى **مقارنـة نتائج** البحث مع نتائج بحوث سابقة .
- مدى **توفّر المعلومات** المطلوبة أو سهولة الوصول إليها .
	- مدى جاهزية أو ا**ستعداد المبحوث ل**لإجابة عن الأسئلة .

HAUT-COMMISSARIAT AU PLAN (VALUE LA LULL)

المهلكة المغربية

**هيكل الاستمارة**

**-1 مقدمة أو غالف الاستمارة؛**

**-2 الهىية أو التعريف باملبحىث؛**

**-3مىضىعات البحث ومجاالثه؛**

**اقتراحات: ..................................................**

**..................................................** 

**ma.hcp.www هٌكل االستمارة**

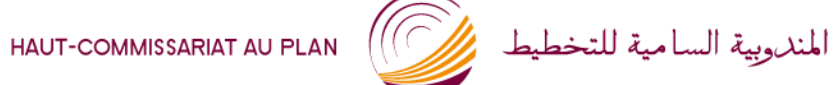

**مقدمة أو غالف االستمارة**

#### تتضمن المقدمة العناصر التالية:

- عنوان البحث؛
- الجهة المسؤولة عن البحث؛
- الهدف من البحث وأهميته؛
- طلب التعاون من المبحوث؛
- التأكٌد على ضمان سرٌة المعلومات؛
	- تارٌخ إنجاز البحث؛
		- إسم الباحث؛

الملكة المغربية

HAUT-COMMISSARIAT AU PLAN (المندوبية السامية للتخطيط على السامية المناسبة

**الهوٌة أو التعرٌف بالمبحوث**

االسم، الجنس، السن، المستوى الدراس،ً الحالة الزواجية، العنوان، المهنة...

**المعطٌات السوسٌو - دٌمغرافٌة تمكن من:**

- الحصول على تفسٌرات لبعض األجوبة؛
- توزيع أفراد العينة على أساس متغيرات محددة؛
	- التأكد من تمثِّلِية العينة؛

الملكة المغربية

HAUT-COMMISSARIAT AU PLAN (المندوبية السامية للتخطيط بالمستحفظ السامية

**موضوعات البحث ومجاالته**

• تقسيم الاستمارة إلى أجزاء أو فصول تغطي جميع أبعاد البحث؛

• ترتٌب الفصول وفق تسلسل منطق:ً ٌمكن التمهٌد لكل فصل بنص يوضح طبيعة أو نوع المعلومات المطلوبة في أسئلة هذا الفصل؛

• ترتيب الأسئلة الخاصة بكل فصل ترتيبا تسلسليا منطقيا؛

أنواع المعلومات الت*ي* يمكن أن تتناولها الاستمارة

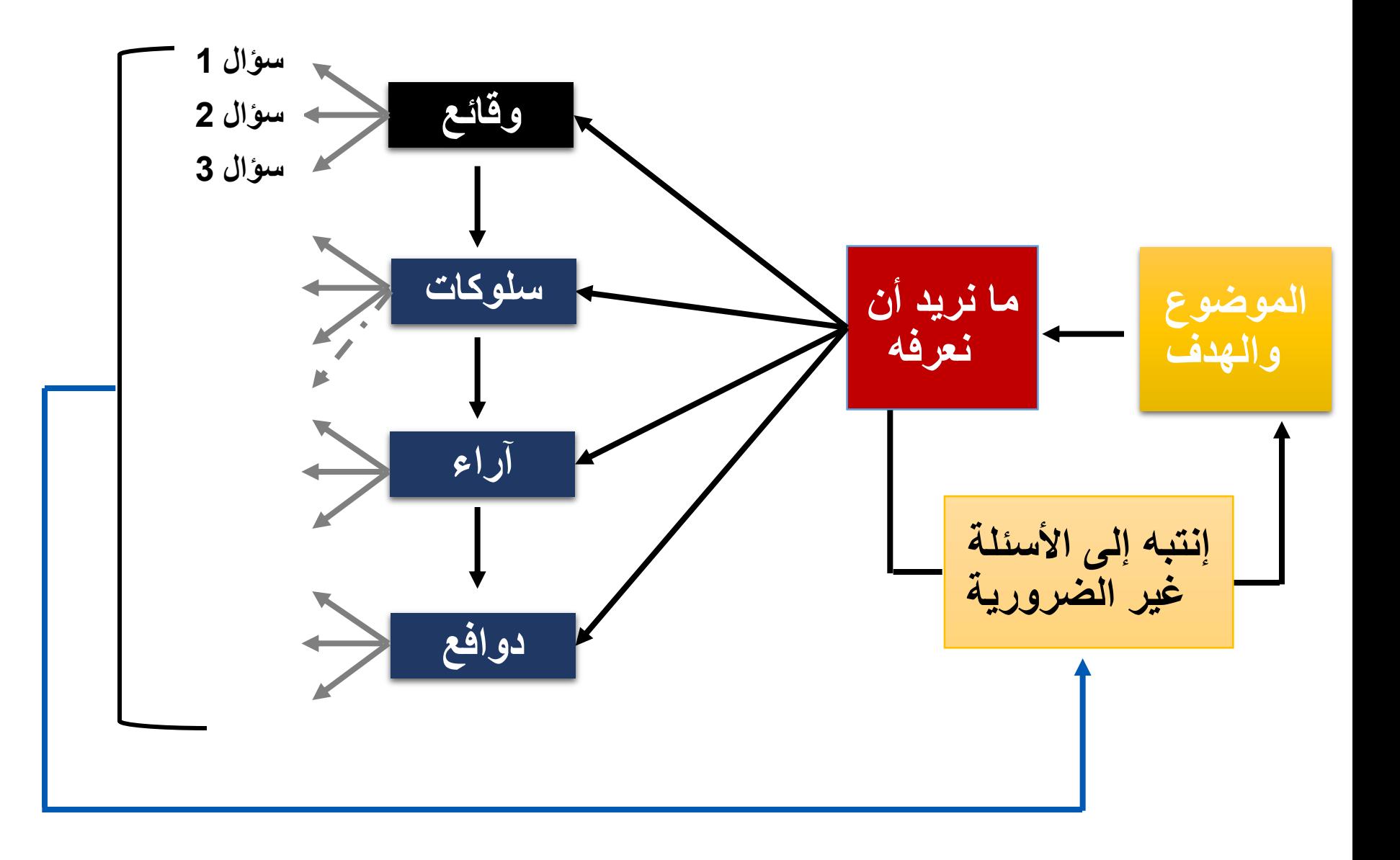

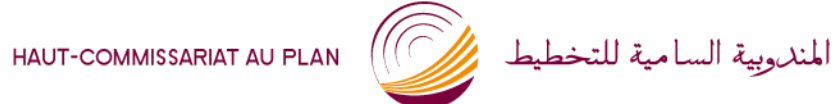

الملكة المغربية

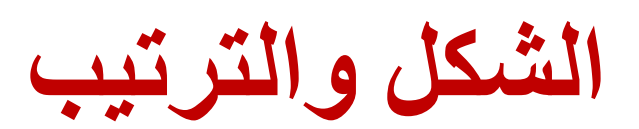

الملكة المغربية

HAUT-COMMISSARIAT AU PLAN (المندوبية السامية للتخطيط بالمستحفظ المسامية للتخطيط

- المقدمة: شكل ومحتوى المقدمة يجذب اهتمام المبحوث ويشجعه على التجاوب.
	- تخصيص حيز لإضافة اقتراحات أو ملاحظات من طرف المبحوث.
		- تجميع الأسئلة الخاصة بكل فصل وترتيبها ترتيبا تسلسليا ومنطقيا.
- التنبيه (نصا أو شفاهة) إلى عملية الانتقال من جزء إلى آخر لشد اهتمام
	- المبحوث.

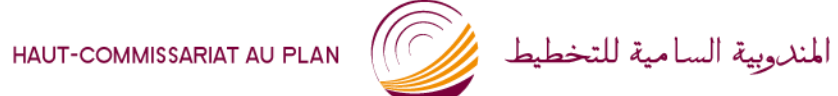

- أ**سئلة البداية:** أسئلة سهلة مغلقة غير حرجة لدعم ثقة المبحوث في قدرته على الإجابة على بقية الأسئلة.
	- البدء باألسئلة العامة قبل الخاصة.
- البدء بالأسئلة المتعلقة بالسلوك (ما يفعله) ثم أسئلة الآراء (ما يفكر فيه) ثم أسئلة الدوافع (كيف يفسر أفعاله أو أفكاره).
- تجنب وضع فئات الإجابة المتعلقة بفرضيات البحث في نفس الترتيب بِالنسبة لكل الأسئلة المغلقة.

المهلكة المغربية

HAUT-COMMISSARIAT AU PLAN (المندوبية السامية للتخطيط على السامية المناسبة

ROYAUME DU MAROC

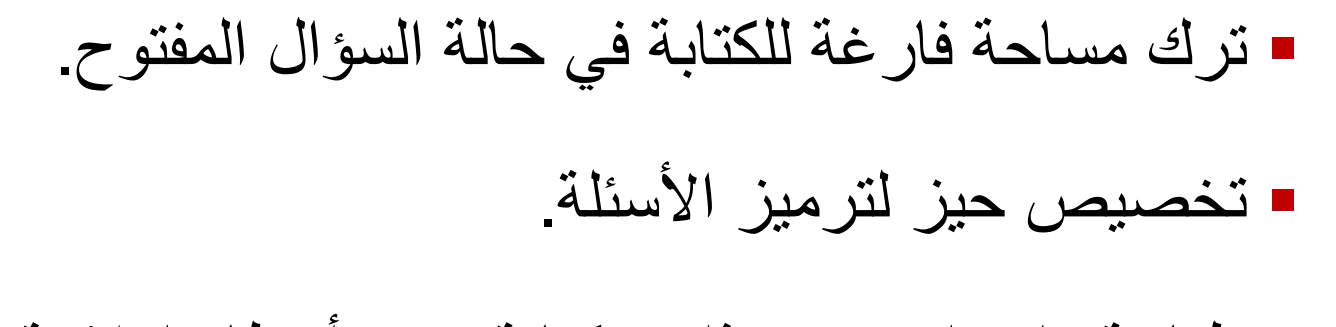

▪ طباعة وإخراج جيد جذاب، كتابة بدون أخطاء إملائية.

المملكة المغربية

HAUT-COMMISSARIAT AU PLAN (المندوبية السامية للتخطيط والمستحفظ المسامية

ROYAUME DU MAROC

### ترتيب منطقي لفئات الإجابة:

### سؤال عن الهوايات أو الأنشطة الممارسة:

الملكة المغربية

HAUT-COMMISSARIAT AU PLAN (المندروبية السامية للتخطيط والمستحفظ السامية للتخطيط

ROYAUME DU MAROC

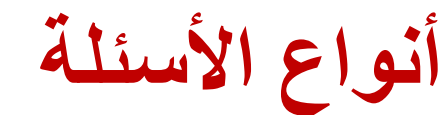

www.hcp.ma

الملكة الغربية

HAUT-COMMISSARIAT AU PLAN (المندوبية السامية للتخطيط على السامية المستحدثة السامية المتخطيط

ROYAUME DU MAROC

السؤال المغلق

■ فئات الأجوبة تكون محددة مسبقا في الاستمارة حيث يقوم الباحث بوضع علامة أو رمز أمام فئة الجواب المطابق لتصريح المبحوث. ▪ يستعمل أكثر في الدراسات الوصفية والبحوث الكمية. ـ يجب تحديد متى تسرد أو لا تسرد فئات الأجوبة. ■ تجنب ما أمكن فئة «لا يعرف»، خاصنة في الأسئلة الموضوعية. ■ يمكن إضافة فئة «آخر يذكر» لتسجيل الإجابات غير المتوقعة (سؤال

الملكة المغربية

ROYAUME DU MAROC

HAUT-COMMISSARIAT AU PLAN (المندروبية السامية للتخطيط بالمستحصل المسامية المستحصل

السؤال المغلق

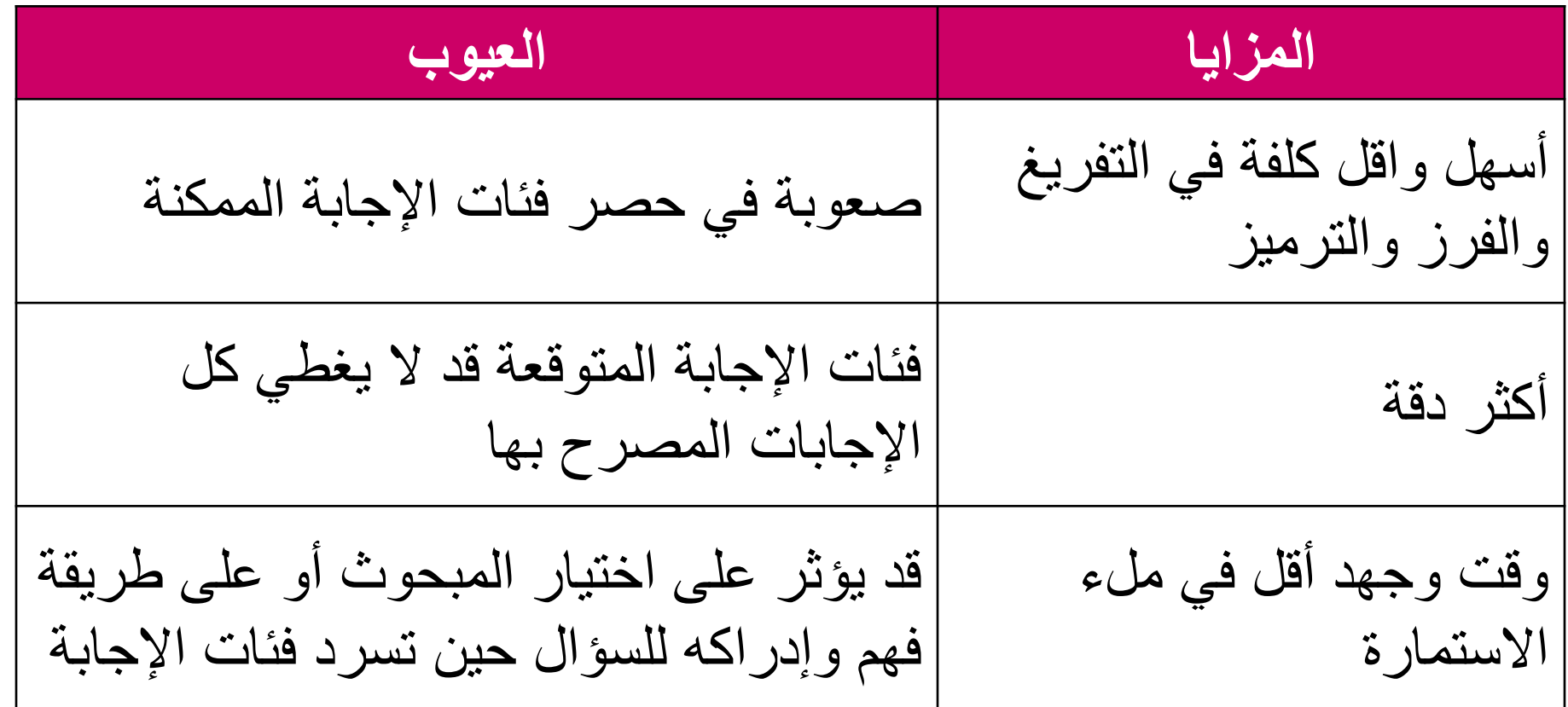

الملكة المغربية

HAUT-COMMISSARIAT AU PLAN (المندوبية السامية للتخطيط بين المستحدث

ROYAUME DU MAROC

السؤال المفتوح

- سؤال لا يتضمن فئات أجوبة محددة مسبقا، حيث يسجل جواب المبحوث كما صرح به.
	- يستعمل حين لا تكون لدينا تصورات مسبقة عن فئات الأجوبة الممكنة.
		- يستعمل السوْال المفتوح أحيانا لمتابعة أو تفصيل سوْال مغلق.
			- يستعمل أكثر في البحوث النوعية والدراسات الاستكشافية.
	- يستعمل أيضـا في نـهايـة الاستمارـة أو أحد محاور ها لطلب اقتراحات من المبحوث.
	- السؤال المفتوح قد يتحول إلى سؤال مغلق بعد إجراء البحث التجريبي.

HAUT-COMMISSARIAT AU PLAN (VALUE LA LULI )

الملكة المغربية

السؤال المفتوح

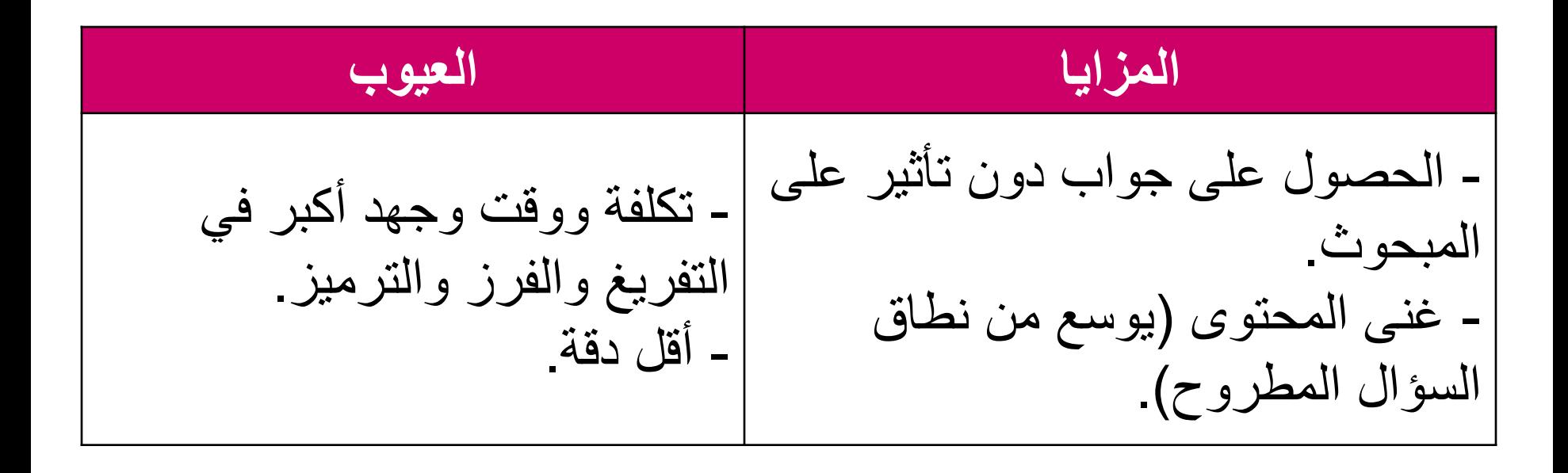

**سؤال مفتوح:** ما هو في نظركم العائق الرئيس الذي يجعل الآباء يعزفون عن تدريس أبناءهم؟

.....................................................................

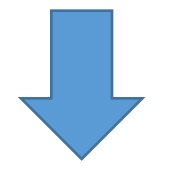

### **سؤال شبه مغلق: ما هو في نظركم العائق الرئيس الذي يجعل الآباء** يعزفون عن تدريس أبناءهم؟ 1. بعد المدرسة 2. ارتفاع تكاليف الدراسة 3. التعليم لا يؤدي إلى الشغل 4. الحاجة إلى الأبناء لمساعدة الأسرة 5. آخر پذکر :

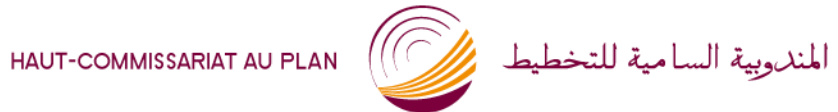

المهلكة المغربية

www.hcp.ma

أنواع الأسئلة المغلقة

### **-1 انسؤال حُبئي اإلربثخ: Dichotomique**

■ **الصيغة الأبسط: نع**م/لا - موافق/غير موافق - صحيح/خطأ - ذكر/أنثى. ▪ يستعمل لتوزيع المبحوثين إلى مجمو عتين متمايزتين. ▪ يستعمل أحيانا في انتقاء المبحوثين لتجنب توجيه بعض الأسئلة إلى غير

المعنيين منهم بها.

**سؤال: هم تتىفروٌ عهى انكهرثبء؟ .1 َعى .2 ال**

**-1.2 سؤال يتعدد االختيبراد يع اختيبر رىاة واحد**

**ما هو فً نظركم المجال الذي تعتبرون أن الرشوة منتشرة فٌه أكثر؟** .1 الصحة 2. التعليم .3 القضاء .4 الجماعات الترابٌة .5 الشرطة والدرك .6 المقاوالت 7. آخر پذكر: ......

**كم من الوقت ٌستغرق تنقلك بٌن مكان**  إ**قامتك والكلية؟** 1. أقل من 30 دقيقة 2. من 30 دقيقة إلى ساعة .3 أكثر من ساعة

**-2.2 سؤال يتعدد االختيبراد يع اختيبر أكخر يٍ رىاة ثدوٌ ترتيت**

**ما هً أهم الهواٌات التً تمارسها ؟؟ )إختر كل األجوبة المناسبة(**  .1 القراءة  $\Box$ 2. الرياضة  $\Box$ .3 الصيد  $\mathbf{L}$ .4 أخرى تذكر: ..............  $\mathbf{L}$ 

3.2- سؤال متعدد الاختيارات مع اختيار أكثر من جواب مع الترتيب

السؤال 3: في نظركم، ما هي أشكال الحرمان التي يعاني منها الفقراء أكثر في محيطكم؟ (أذكر شكلين مع ترتيبهما)

.1 ضعف الدخل 2. السكن غير اللائق .3 قلة الشغل 4. صعوبة الولوج إلى الخدمات الأساسية 5. صعوبة الاندماج الاجتماعي 3.11.  $\Box$ **3.1.2 3.1.3 3.1.4 3.1.5 3.2.1 3.2.2 أشكال الحرمان الترتٌب**

**4.2 - سؤال يع سهى انتمييى**

**ÉCHELLE DE LIKERT** أسئلة المقياس تقيس الأراء والاتجاهات نحو موضوع معين.

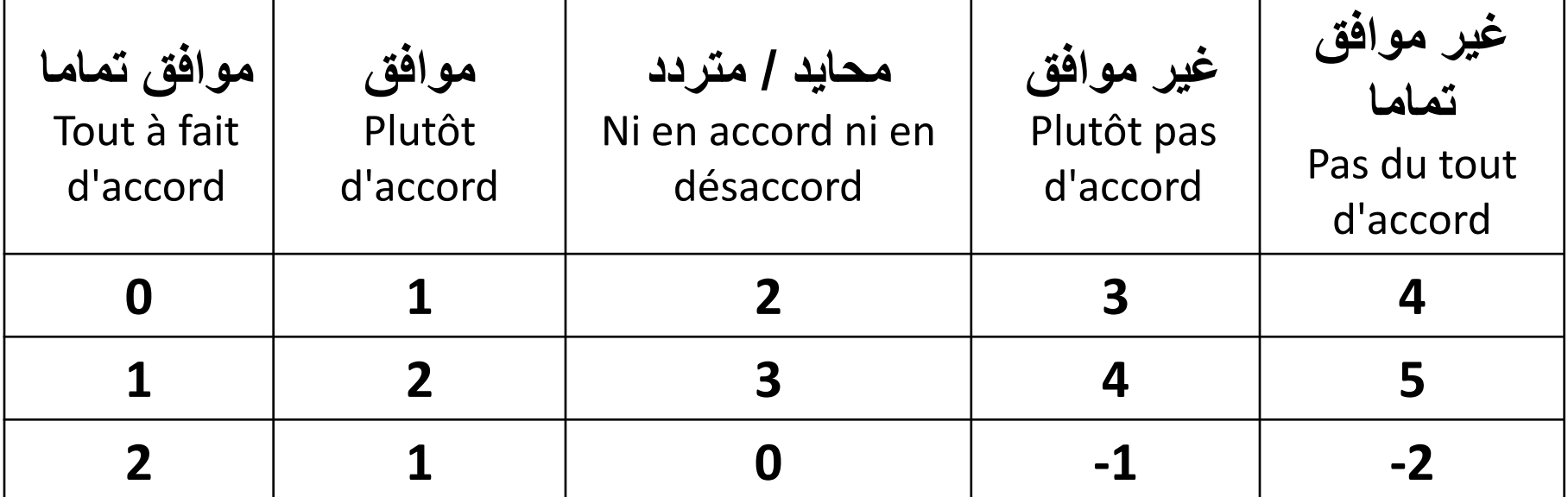

**من البدائل المستعملة: دائماً - غالباً – أحٌاناً - نادراً – أبداً** / **جٌد جدا - جٌد - متوسط – ضعٌف – ضعٌف جدا**

### 2- سؤال متعدد الاختيارات: Question à choix multiples

اعتبارات مهمة:

1- عدد الدرجات: من درجتين (موافق / غير موافق) إلى 10 درجات: 2- درجة الحياد: تضاف ولا تقترح أبدا على المبحوث (الناس يميلون إلى الحيادية) 3- فَئَةٌ لا يعرف: فَقط في حالات محدودة ودون اقتراحها

#### سؤال: كيف تقيمون خدمات التغطية الصحية؟ .1 جٌدة .2 متوسطة .3 ضعٌفة

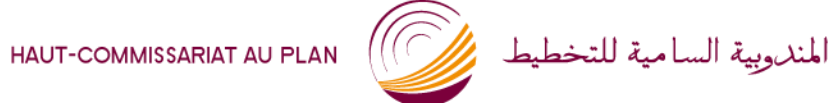

الملكة المغربية

صبياغة الأسئلة<br>معايير وقواعد

www.hcp.ma
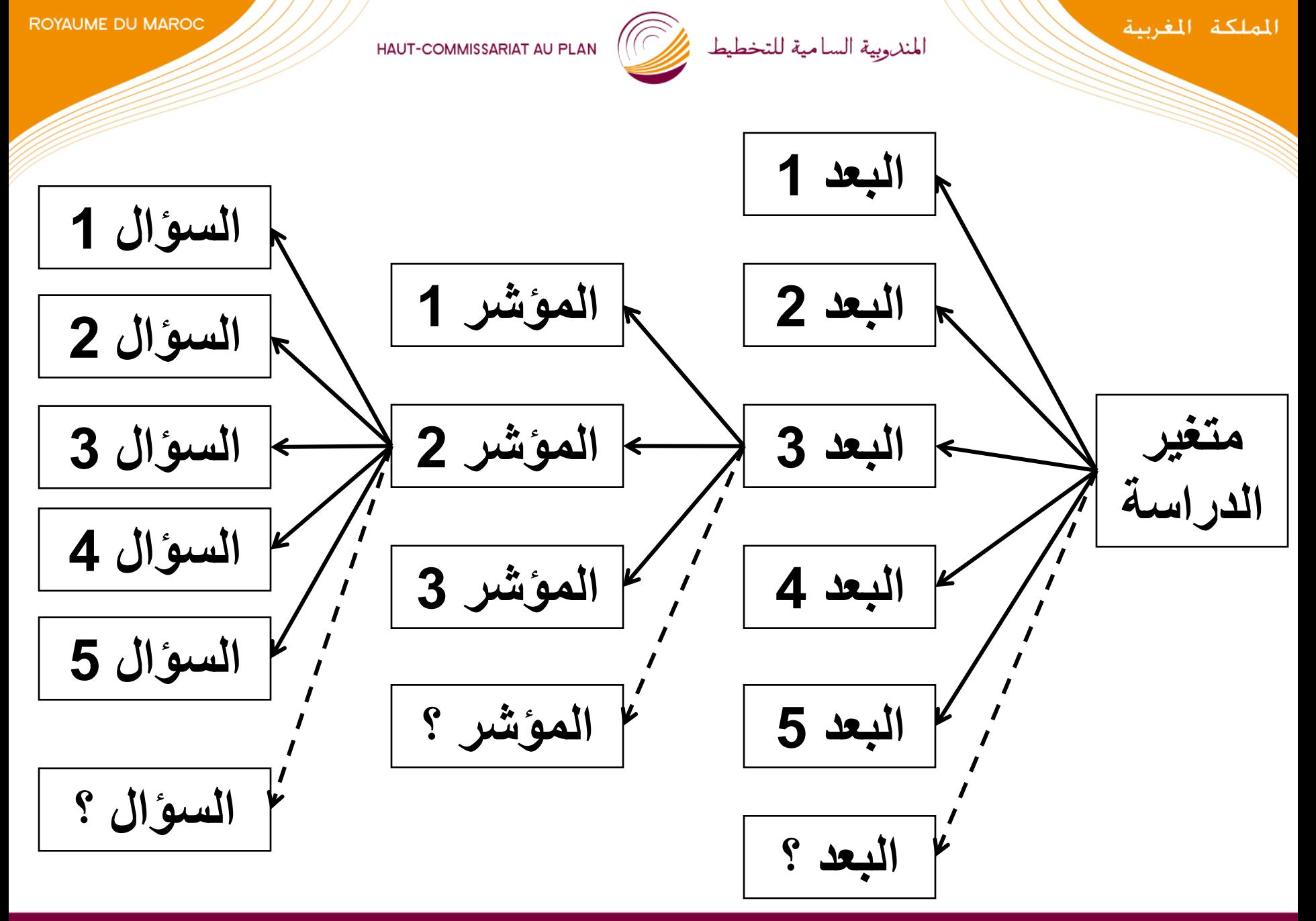

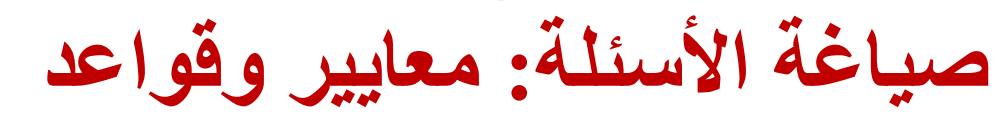

#### قبل إدراج أي سؤال لا بد من التأكد أنه يجيب على معلومات مطلوبة وضرورية للبحث

# **-1 انىضىس:**  سؤال مفهوم من طرف الجميع، كلمات لها نفس المعنى؛ تجنب المفردات النقنية أو العلمية أو الخاصة؛ تجنب العبارات الفضفاضة أو غير الدقيقة: كثيرا - أحيانا - من حين لآخر - بانتظام - طويلا - مبكرا ...

HAUT-COMMISSARIAT AU PLAN (VALE ALE ALE LILI)

ROYAUME DU MAROC

صياغة الأسئلة: معايير وقواعد

#### 2- البساطة:

■ تجنب صبغة النفي المزدوج؛ ■ تجنب ما أمكن أسئلة الذاكر ة أو المجهود الفكر ي 

HAUT-COMMISSARIAT AU PLAN (المندوبية السامية للتخطيط على السامية المناسبة

صياغة الأسئلة: معايير وقواعد

- 3- البعد الواحد:
- نقطة واحدة في السؤال الواحد: هل تفضل ترك سيارتك بالمنزل وركوب القطار للذهاب إلى العمل؟ نعم لا.
- اختيارات ذات البعد الواحد: سؤال عن المعلومات المتوفرة بالجامعة عن

المسالك الجامعية: مهمة ـــ مفيدة ـــ جديدة

مهم جدا ـــ مهم ــــ غير مهم جدا ــــ غير مهم تماما

**-4 انحيبديخ:** 

HAUT-COMMISSARIAT AU PLAN (المندوبية السامية للتخطيط بالمستحفظ المسامية للتخطيط

ROYAUME DU MAROC

**صيبغخ األسئهخ: يعبيير ولىاعد**

- لا تعطي أمثلة، لا تستعمل عبار ات توحي بالجواب.
	- تجنب الأسئلة الإيحائية:
- هناك شبه إجماع بين المنظمات الحقوقية على إلغاء عقوبة الإعدام. هل تؤيد هذا المطلب؟ نعم لا.
	- ما رِ أيك في <u>التحسينات</u> التي أدخلت على خدمات المكتبة الجامعية؟
- لا تنطلق من افتراضات مسبقة عند صياغة السؤال: هل حقق برنامج
	- نيسير أهدافه في نظرك؟ نعم لا

HAUT-COMMISSARIAT AU PLAN (المندوبية السامية للتخطيط والمستحفظ المسامية

ROYAUME DU MAROC

صياغة الأسئلة: معايير وقواعد

5- الملائمة:

السؤال في صيغته يراعي خصائص المبحوثين (السن، المستوى التعليمي، وسط الإقامة...).

HAUT-COMMISSARIAT AU PLAN (المندروبية السامية للتخطيط بالمستحكم المسامية للتخطيط

**صيبغخ األسئهخ: يعبيير ولىاعد**

- **-6 انشًىنيخ:**
- تغطية الأسئلة لجميع أبعاد الدراسة؛
- إدراج جميع فئات الأجوبة الممكنة في السؤال المغلق:

هل أنت راض عن خدمات مكتبة الكلية: .1 ساض عذا .2 ساض 3. غير راض 4. غير راض جدا ِماذا بالنسبة لطالب لا يستفيد من خدمات المكتبة أو لا رأى له؟

في أي نظام تعليمي يدرس أبناءك؟ 1. النّعليم العمومي 2. التعليم الخصوصي 3. غير معنى (لا أبناء له) ماذا بالنسبة لمبحوث له أبناء يدرسون | في النظامين؟

HAUT-COMMISSARIAT AU PLAN (المندوبية السامية للتخطيط بين المستحدث

صياغة الأسئلة: معايير وقواعد

7- **الاختصار :** جمل قصبرة؛

**-8 اإلطبر انًررعي نهسؤال:** سؤال: ما هو دخلكم؟ دخل المستجوب أو دخل جميع أفراد الأسرة؟ الأجرة فقط أم كل مصبادر الدخل؟ دخل السنة أم الشهر أم الأسبوع؟

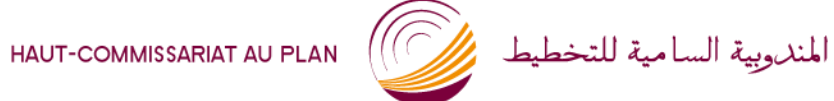

صياغة الأسئلة: معايير وقواعد

### 9- عدم تداخل فئات الإجابة:

- ما هي الفئة العمرية التي تنتمي إليها: 1. 18 – 20 سنة 2. 20 - 25 سنة
	- <mark>3. 25</mark> سنة فأكثر

HAUT-COMMISSARIAT AU PLAN (VALE ALE ALLE ALLE ALLE ALLE

صياغة الأسئلة: معايير وقواعد

#### 10- تجنب ما أمكن الأسئلة المحرجة 11- التقليل من الأسئلة المفتوحة 12- ترتيب منطقى للأسئلة: سؤال عن الهوايات أو الأنشطة الممارسة:

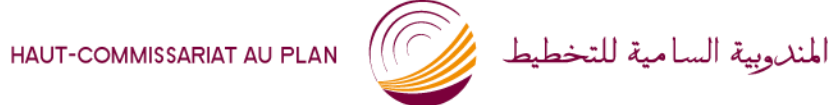

المهلكة المغربية

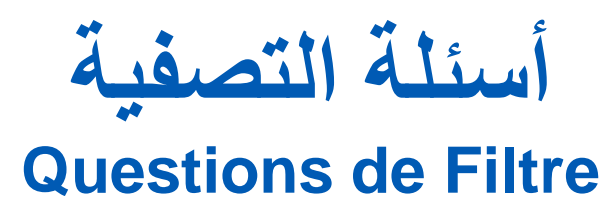

■ يستعمل لانتقاء المبحوثين المعنيين بأسئلة دون غيرهم أو توجيههم إلى بعض الأسئلة المعنيين بها دون غير ها؛

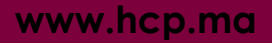

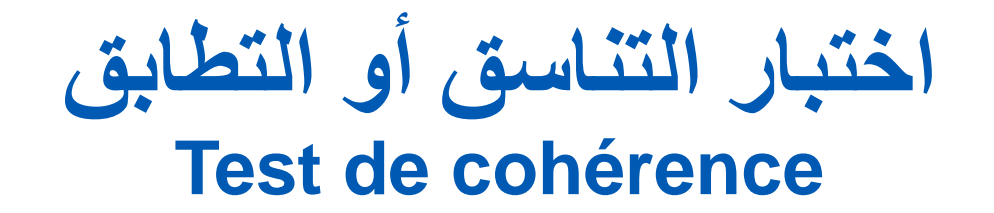

▪ دليل الروابط والعلاقات التي تجمع بعض الأسئلة فيما بينها ٌساعد الباحث على التأكد من اتساق أجوبة المبحوث؛

■ يمكن في نفس الوقت استعمال أسئلة إضافية هدفها اختبار تناسق أجوبة المبحوث؛

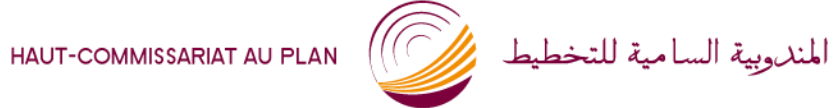

المهلكة المغربية

# **أخطاء القٌاس Erreurs de mesure**

**www.hcp.ma**

HAUT-COMMISSARIAT AU PLAN (المندوبية السامية للتخطيط بالمستحفظ المسامية

- **أخطاء الباحث:** مدى فهمه للسؤال، طرٌقة طرحه، اإلٌحاء بالجواب، عمره، تمثلاته، نمط عيشه...؛
- **أخطاء المبحوث:** عند استدعاء الذاكرة )البحث حول االستهالك(، فً حالة سؤال صعب أو غير دقيق؛
- أ**خطاء الكتابة:** وضع رمز في غير مكانه أثناء الملء، أخطاء التفريغ أو التحصيل؛
- أ**خطاء الترميز: خاصة المتعلقة بالأسئلة المفتوحة (مثال: سؤال المهنة)؛** 
	- أخطاء التعويض: تعويض الشخص المسحوب خطئاً أو عمدا؛ ً

HAUT-COMMISSARIAT AU PLAN (VALE ALE ALLE ALLE ALLE ALLE ALLE

ROYAUME DU MAROC

**أخطبء انجبحج**

#### تحيز نحو «موافق أو نعم» بسبب:

- المداراة
- الميل إلى الاتفاق بدل التعارض، والهروب من النقاش أو من تبرير

الإجابة في حالة النفي؛

- حالة التردد أو عدم المعرفة؛
- النظر إلى الرفض أو النفً كمؤشر على عدم االندماج مثال؛

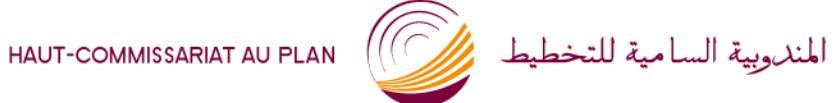

موافق: ........... 59,6 % غٌر موافق: ..... 40,4 % • ما رأيك في هذه العبارة: «دور الحكومة هو العمل أساسا على الحد من انعدام الأمن أكثر من حل المشاكل الاقتصادية»

نعم: ............ 44,9 %  $% 55,1$  .............. :  $Y$ • هل تعتقد أن الحكومة ٌجب أن تعمل على الحد من انعدام األمن أكثر من حل المشاكل االقتصادٌة؟

صيغة (موافق / غير موافق) تعطي أجوبة بالإيجاب أكثر من صيغة (نعم / لا) لأن المبحوث (خاصـة ذو المستوى التعليمي الأدنى) يحاول تفادي النقاش.

الملكة المغربية

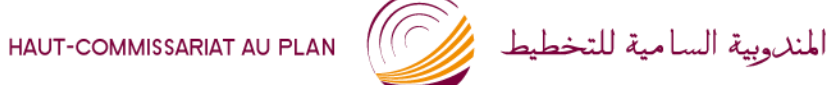

■ التحيز الناتج عن جمع معلومات لدى فرد في حضور آخرين؛

■ ا**لتحيز الناتج عن ترتيب الأسئلة:** مثال: السؤال 7: هل تستفيد من برنامج محاربة الفقر "تيسير"؟ السؤال 12: هل لديكم علم بوجود برامج لمحاربة الفقر بالمغرب؟

HAUT-COMMISSARIAT AU PLAN (المندوبية السامية للتخطيط بالمستحصل المستحدث

ROYAUME DU MAROC

### ■ التحيز الناتج عن عدم تمثيلية العينة.

■ التحيز الناتج عن "الوتيرة الواحدة": نفس المقياس لأسئلة متتالية أو مقياس في نفس الاتجاه بالنسبة لكل الأسئلة.

■ التحيز الناتج عن الإيحاء بالجواب أو عن سؤال يتضمن الجواب عن سؤال آخر: مثال: هل توافق على هذا القرار رغم عيوبه؟

HAUT-COMMISSARIAT AU PLAN (المندوبية السامية للتخطيط بالمستحكم المستحدث

**أخطبء انًجحىث**

- التحيز الناتج عن التمثلات والأحكام المسبقة؛
- التحيز الناتج عن الرغبة في الظهور بمظهر اجتماعي إيجابي؛
	- التحيز الناتج عن الهالة؛
- التحيز الناتج عن إجابة الفرد بما يعتقد أننا نتوقعه منه Effet d'attente
	- التحيز الناتج عن التأويلات الخاطئة لأهداف البحث؛
		- التحيز الناتج عن ترتيب فئات الأجوبة:<br>· ميل المبحوثين نحو الفئات الأولى أو الأخيرة؛

HAUT-COMMISSARIAT AU PLAN (المندوبية السامية للتخطيط بالمستحدث

**كٌف نتفادى أخطاء القٌاس؟**

- **تكوين جيد للباحثين:** البحث تجريبي فرصة لاختبار الباحثين المشاركين؛
	- تكوين القائمين على التفريغ؛
	- ا**ختبار الاستمارة: لل**تأكد من عدم وجود أسئلة مبهمة أو غير دقيقة؛
		- **الرجوع إلى المبحوث:** فً حالة وجود أجوبة غٌر متطابقة؛

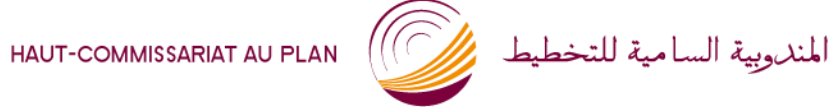

الملكة المغربية

**اختبار االستمارة ماذا نختبر؟**

**www.hcp.ma**

HAUT-COMMISSARIAT AU PLAN (المندوبية السامية للتخطيط بالمستحكم المستحدث

ROYAUME DU MAROC

- هل تحتاج بعض األسئلة إلى إعادة ترتٌب؟
	- مدى ملائمة الفترات المرجعية المعتمدة؟
		- الوقت المستغرق لملء االستمارة.
- الحاجة إلى تعديل أو حذف أو إضافة سؤال.
	- مدى تجاوب وتعاون المبحوثٌن.
	- تأويل المبحوثين لأهداف البحث.
- المشاكل الميدانية المتوقعة: التقنية، التنظيمية، التواصلية

- هل السؤال واضح ومفهوم وله نفس المعنى لدى الجمٌع؟
- هل السؤال يمكننا من الحصول على المعلومات التي نريد؟
	- مدى شمولية فئات الأجوبة بالنسبة للأسئلة المغلقة.
- هل المعلومات المطلوبة في السؤال متاحة؟ هل يمكن الحصول عليها

بسهولة؟

■ ما هي الطريقة المثلى لطرح كل سؤال؟

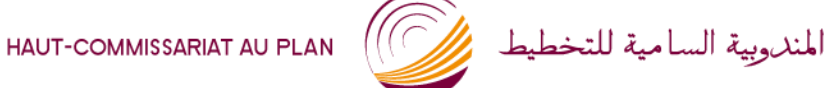

**كٌف نختبر االستمارة؟**

1- عرض الاستمارة على متخصصين في مناهج البحث وفي موضوع البحث لإعطاء ملاحظاتهم وآرائهم في محتوى الاستمارة.

2- إجراء اختبار قبلي أو بحث تجريبي Enquête Pilote لدى عينة محدودة مماثلة للعينة الأصلية.

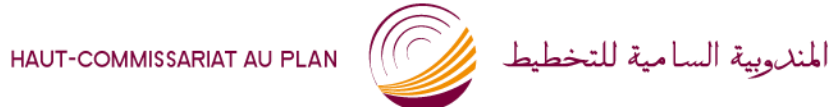

جمع المعلومات في الميدان

المملكة المغربية

www.hcp.ma

HAUT-COMMISSARIAT AU PLAN (المندوبية السامية للتخطيط على المستحدث

ROYAUME DU MAROC

- تحديد طريقة جمع المعلومات: الباحث أم الملء الذاتي؛
	- في حالة الباحث: عملية التكوين + التعليمات المرفقة؛
		- توفير الوسائل الوجستيكية؛
- وضع جدول زمني لإجراء البحث أو لتوزيع الاستمارات واسترجاعها مع الحرص على **مالئمة** الفترة الزمنٌة للمبحوثٌن؛

المهلكة المغربية

HAUT-COMMISSARIAT AU PLAN (المندروبية السامية للتخطيط على المسامية السامية المستحفظ المستخطيط على المستخ

# **مراجعة ومعالجة المعطٌات**

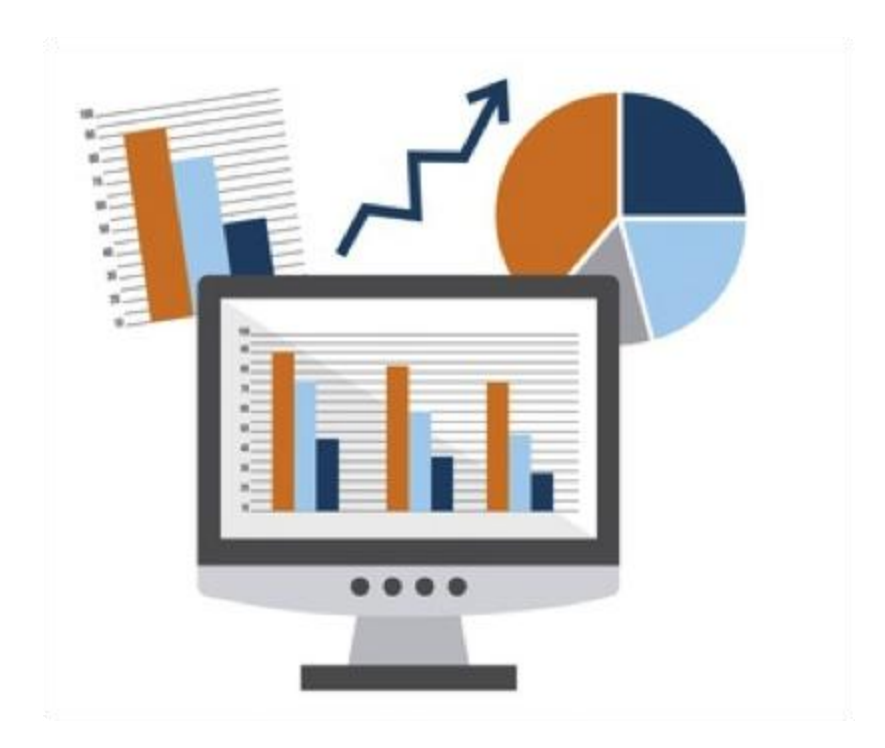

**www.hcp.ma**

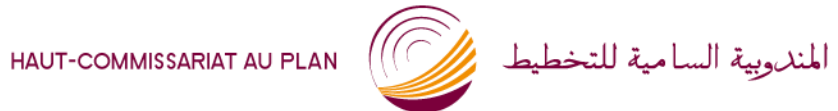

المهلكة المغربية

www.hcp.ma

مراجعة المعلومات المجمعة

**-1 التأكد من عدم وجود أسئلة بدون جواب:**

- الرجوع مرة أخرى إلى المبحوث
- أو الاستبعاد الكلي للاستمارة إذا كانت المعلومات الناقصة تهم جوانب
	- أساسية في البحث؛
- أو استبعاد الأسئلة بدون جواب وبالتالي سيختلف عدد الأفراد المجيبين

من سؤال إلى آخر.

استنتاج قيم الإجابات أو فئات الأجوبة للأسئلة بدون جواب؛

HAUT-COMMISSARIAT AU PLAN (المندوبية السامية للتخطيط بالمستحدث

ROYAUME DU MAROC

#### **-2 التأكد من تناسق األجوبة بناء على اختبار التطابق:**

مثال: السن مع اإلنجاب / المهنة مع الشهادة. إذا كانت درجة عدم التناسق عالية تستبعد الاستمارة.

**-3 التأكد من عدم اإلجابة على وثٌرة واحدة:**

مثال: اختيار فئة الإجابة الأولى في كل الأسئلة المغلقة.

اختٌار دائما "موافق" أو "نعم".

HAUT-COMMISSARIAT AU PLAN (المندوبية السامية للتخطيط بالمستحفظ المستحدث

**-4 التأكد من احترام اإلحاالت المنصوص علٌها؛**

**-5 التأكد من جدٌة المبحوث أو من فهمه للسؤال:**

المبحوث يجيب عن الأسئلة خلافا للتعليمات المقدمة إليه. المبحوث يختار فئة جواب ويضع رمزا خاصا بفئة أخرى. المبحوث يجيب عن سؤال مفتوح بعبارات بعيدة عن الموضوع .

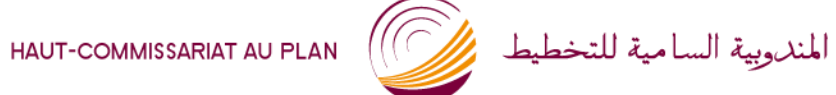

المهلكة المغربية

## **ترمٌز المعطٌات**

## يقصد بترميز المعطيات تحويلها إلى رموز لأغراض المعالجة المعلو ماتية

HAUT-COMMISSARIAT AU PLAN (المندوبية السامية للتخطيط بالمستحفظ المستحدث

ROYAUME DU MAROC

#### الترميز على مرحلتين:

- ترميز قبل إجراء البحث: ترميز الأسئلة المغلقة أو شبه المغلقة بالاستمارة.
	- ترميز بعد إجراء البحث: ترميز الأسئلة المفتوحة

#### كل فئات الإجابة للأسئلة المغلقة بالاستمارة يجب أن تكون مرمزة قبل تجميع المعلومات من الميدان.

- ترمٌز كل االستمارات المملوءة من 1 إلى N
- ترميز الإجابات المتعلقة بالأسئلة المفتوحة كالتالي: •تفريغ كل الإجابات. •تصنيف الإجابات في فئات متجانسة. وإذا كان حجم العينة كبيرا فيمكن سحب عينة من الاستمارات وتصنيف أجوبتها المفتوحة، وبناء على ذلك يتم تفريغ باقي الاستمارات.

ROYAUME DU MAROC

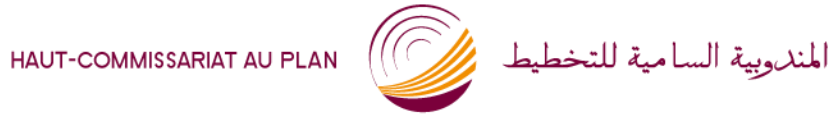

**معالجة المعطٌات**

- فرز معطيات الاستمارات و وضعها في جداول Tabulation
	- إعطاء رمز تعريفي لكل فرد من العينة المستجوبة.
		- إعطاء اسم بسيط ومختصر لكل متغير.
			- ترميز قيم المتغيرات النوعية بعناية.
				- مراجعة نهائية قبل بدء التحليل.
					- تحليل النتائج .

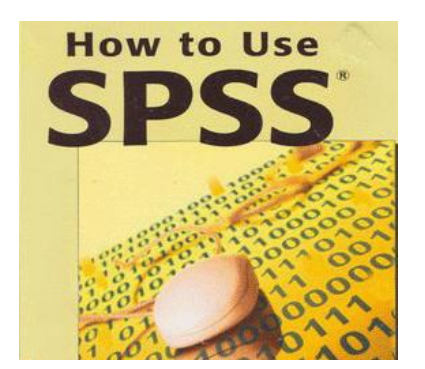

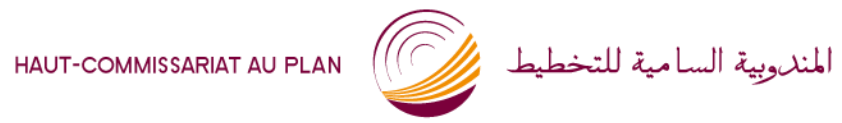

المهلكة المغربية

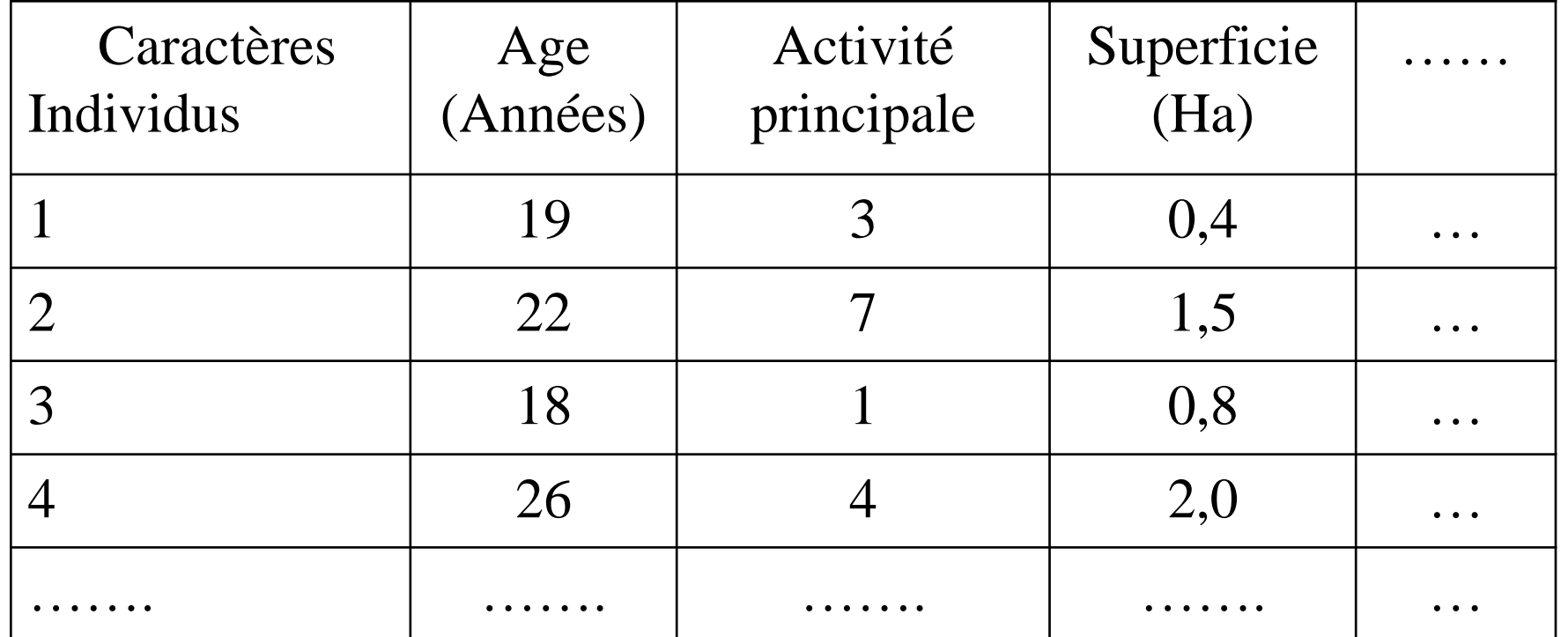
HAUT-COMMISSARIAT AU PLAN

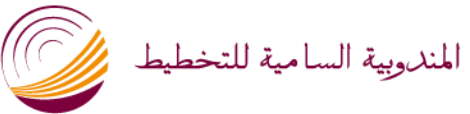

## TRAITEMENT ET ANALYSE DES DONNÉES

## **Analyse générale ou tri à plat**

**Deux grandes familles d'analyse :**

- **Cas des variables qualitatives**
- **Cas des variables quantitatives**

#### HAUT-COMMISSARIAT AU PLAN

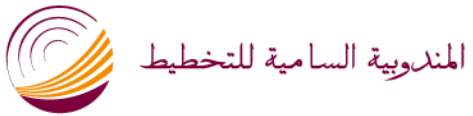

## TRAITEMENT ET ANALYSE DES DONNÉES

## **Cas des variables qualitatives**

### **Analyse de fréquences**

**Fréquence : Nombre de fois le cas est présent** 

**Pourcentage :**

Nombre totalde l'échantillon  $\left(\frac{\text{Nonbre de fois le cas est présent}}{X}\right)X$ 

**Pourcentage cumulé : Somme des pourcentages**  précédents<br>
mbre total de l'échantillon<br> **précédents**<br>
précédents

**www.hcp.ma**

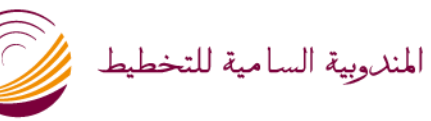

## TRAITEMENT ET ANALYSE DES DONNÉES

**Exemple : Résultats des analyses des fréquences de la variable « niveau d'instruction »** 

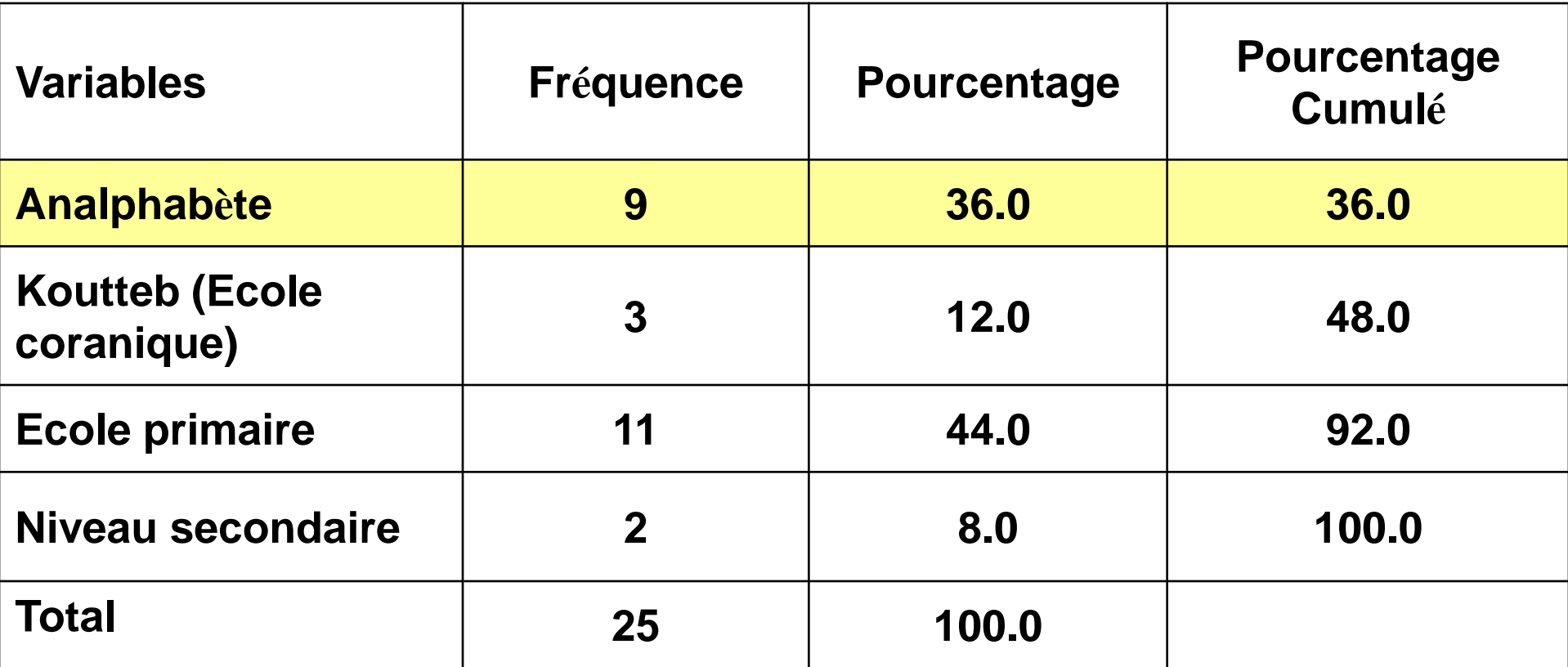

HAUT-COMMISSARIAT AU PLAN

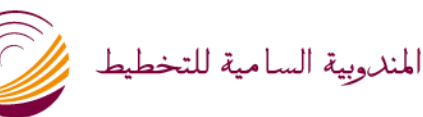

الملكة المغرسة

## **TRAITEMENT ET ANALYSE DES DONNÉES**

#### Représentations graphiques

#### Histogramme de fréquences avec la courbe de la loi normale

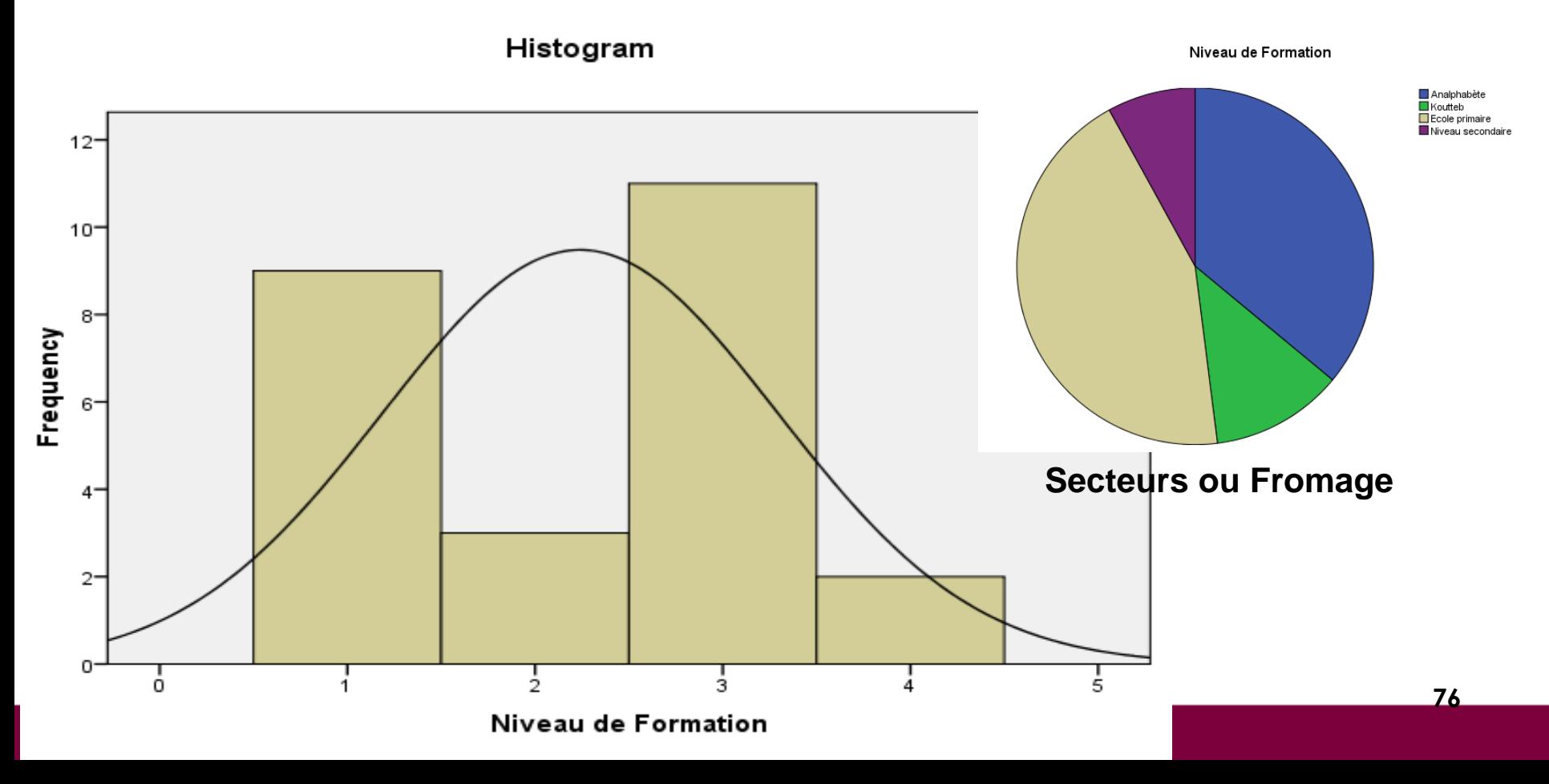

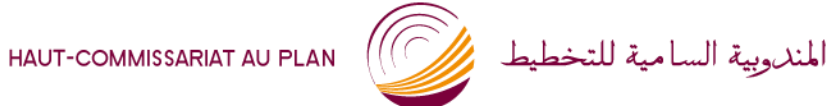

# TRAITEMENT ET ANALYSE DES DONNÉES

## **Analyses descriptives Cas des variables quantitatives**

Moyenne, variance, erreur type:

**Example 2** La moyenne : 
$$
\overline{y} = \frac{1}{n} \sum_{i=1}^{n} n_i y_i
$$

**1** La variance : 
$$
\sigma^2 = \frac{1}{n} \sum_{i=1}^n n_i (y_i - \overline{y})
$$

La variance corrigée :  $S^2 = \frac{n}{n-1}\sigma^2$ 

$$
\blacksquare \quad \textbf{L'error type : } \sqrt{\mathbf{v}(\mathbf{y})} = \sqrt{\frac{1}{N} \sum_{i=1}^{N} N_i (Y_i - \overline{Y})}
$$

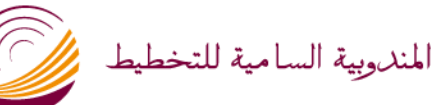

#### **TRAITEMENT ET ANALYSE DES DONNÉES**

## $\checkmark$  Cas des variables quantitatives

#### **Analyses descriptives**

La moyenne : la moyenne arithmétique, que l'on se contente généralement d'appeler moyenne tout court, se calcule de la manière suivante :

$$
\overline{X} = \frac{X_1 + X_2 + X_3 + \dots + X_i + \dots + X_n}{n}
$$

où  $X_1$ ,  $X_2$ ,  $X_3$ , ...,  $X_n$  sont les valeurs successives de la variable envisagée, et n le nombre total d'observations.

$$
\overline{X} = \frac{\sum X_i}{n}
$$

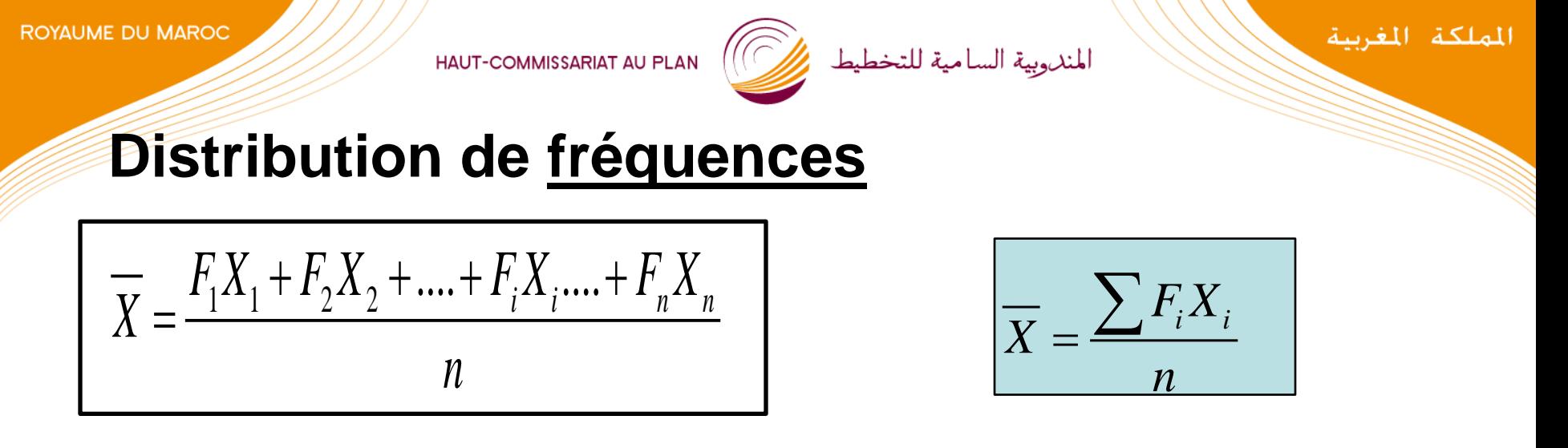

Exemple : Soient les âges observés dans une classe d'école primaire. L'âge moyen des enfants sera de

$$
\overline{X} = \frac{1*8+14*9+11*10+3*11+1*12}{30}
$$

La moyenne  $= 9,6$  ans ou 9ans 8 mois.

Il y a en effet 30 observations au total, correspondant à l'effectif des 30 élèves de la classe.

الملكة الغاسة

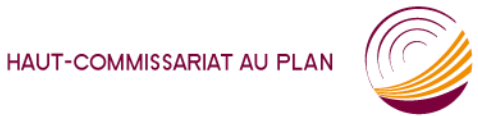

الهندوبية السامية للتخطيط

La variance et écart-type : la variance est égale à la somme des carrés des écarts à la moyenne rapportée à l'effectif de la population. L'écart-type est la racine carrée de la variance.

**La variance.**

$$
\sigma^2 = \frac{\sum f(x - \overline{x})^2}{n \text{ ou } n-1}
$$

**L'écart-type**

$$
\sigma = \sqrt{\frac{\sum f(x - \overline{x})^2}{n \text{ ou } n-1}}
$$

ROYAUME DU MAROC

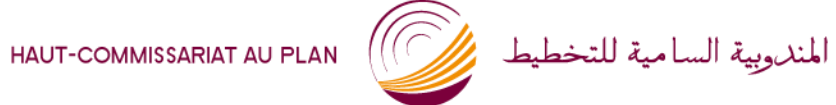

المهلكة المغربية

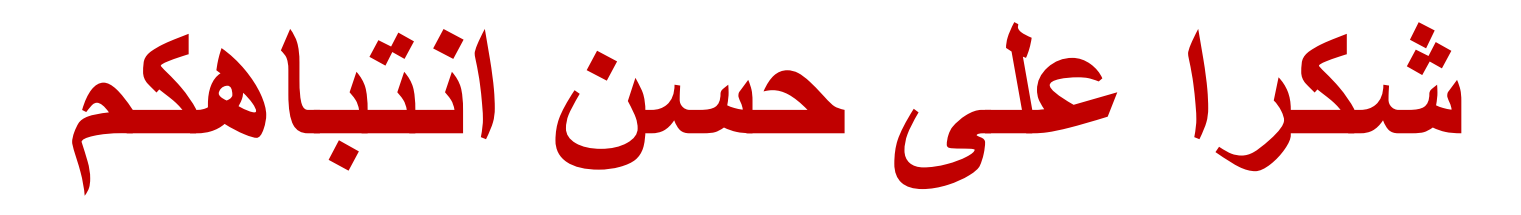

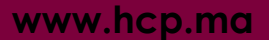